## Package 'PCAtools'

October 16, 2019

<span id="page-0-0"></span>Type Package

Title PCAtools: everything Principal Components Analysis

Version 1.0.0

Author Kevin Blighe, Myles Lewis

#### Maintainer

Kevin Blighe <kevin@clinicalbioinformatics.co.uk>, Myles Lewis <myles.lewis@qmul.ac.uk>

Description Principal Components Analysis (PCA) is a very powerful technique that has wide applicability in data science, bioinformatics, and further afield. It was initially developed to analyse large volumes of data in order to tease out the differences/relationships between the logical entities being analysed. It extracts the fundamental structure of the data without the need to build any model to represent it. This 'summary' of the data is arrived at through a process of reduction that can transform the large number of variables into a lesser number that are uncorrelated, i.e., the principal components, whilst at the same time being capable of easy interpretation on the original data.

#### License GPL-3

Depends stats, ggplot2, ggrepel, reshape2, lattice, grDevices, cowplot

#### Imports

Suggests RUnit, BiocGenerics, knitr, Biobase, GEOquery, biomaRt, ggplotify

URL <https://github.com/kevinblighe/PCAtools>

biocViews RNASeq, GeneExpression, Transcription

VignetteBuilder knitr

git\_url https://git.bioconductor.org/packages/PCAtools

git branch RELEASE 3 9

git\_last\_commit 60d0de2

git last commit date 2019-05-02

Date/Publication 2019-10-15

#### R topics documented:

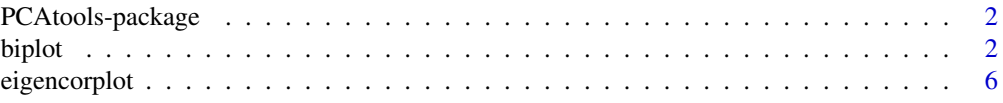

#### <span id="page-1-0"></span>2 biplot that the contract of the contract of the contract of the contract of the contract of the contract of the contract of the contract of the contract of the contract of the contract of the contract of the contract of

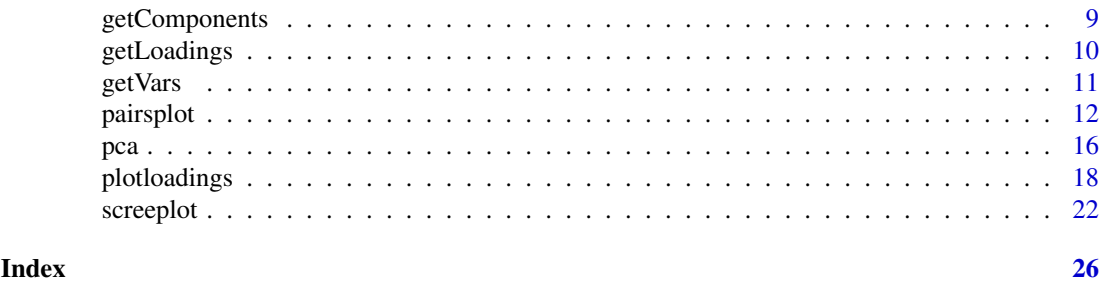

PCAtools-package *PCAtools: everything Principal Components Analysis*

#### Description

Principal Components Analysis (PCA) is a very powerful technique that has wide applicability in data science, bioinformatics, and further afield. It was initially developed to analyse large volumes of data in order to tease out the differences/relationships between the logical entities being analysed. It extracts the fundamental structure of the data without the need to build any model to represent it. This 'summary' of the data is arrived at through a process of reduction that can transform the large number of variables into a lesser number that are uncorrelated, i.e., 'principal components', whilst at the same time being capable of easy interpretation on the original data.

biplot *biplot*

#### Description

Draw a bi-plot, comparing 2 selected principal components / eigenvectors.

```
biplot(pcaobj,
x = 'PC1',y = 'PC2',colby = NULL,
colkey = NULL,
singlecol = NULL,
shape = NULL,
shapekey = NULL,
pointSize = 3.0,
legendPosition = 'none',
legendLabSize = 12,
legendIconSize = 5.0,
xlim = NULL,ylim = NULL,
lab = TRUE,labSize = 3.0,
labhjust = 1.5,
labvjust = 0,
```
#### biplot 3

```
selectLab = NULL,
drawConnectors = TRUE,
widthConnectors = 0.5,
colConnectors = 'grey50',
xlab = paste0(x, '', ',round(pcaobj$variance[x], digits=2),
  '% variation'),
xlabAngle = 0,
xlabhjust = 0.5,
xlabvjust = 0.5,
ylab = paste\theta(y, ' , 'round(pcaobj$variance[y], digits=2),
  '% variation'),
ylabAngle = 0,
ylabhjust = 0.5,
ylabvjust = 0.5,
axisLabSize = 16,
title = ',
subtitle = ',
caption = ',
titleLabSize = 16,
subtitleLabSize = 12,
captionLabSize = 12,
hline = NULL,
hlineType = 'longdash',
hlineCol = 'black',
hlineWidth = 0.4,
vline = NULL,
vlineType = 'longdash',
vlineCol = 'black',
vlineWidth = 0.4,
gridlines.major = TRUE,
gridlines.minor = TRUE,
borderWidth = 0.8,
borderColour = 'black',
returnPlot = TRUE)
```
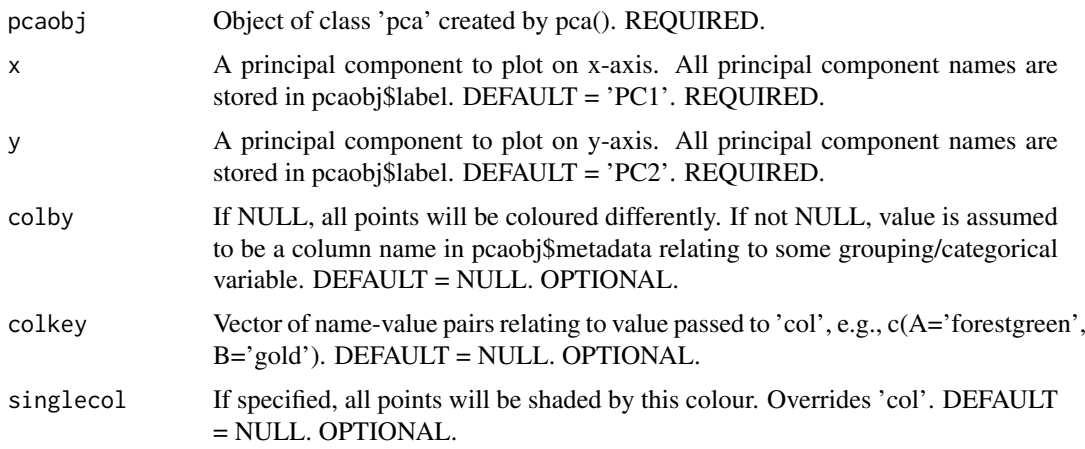

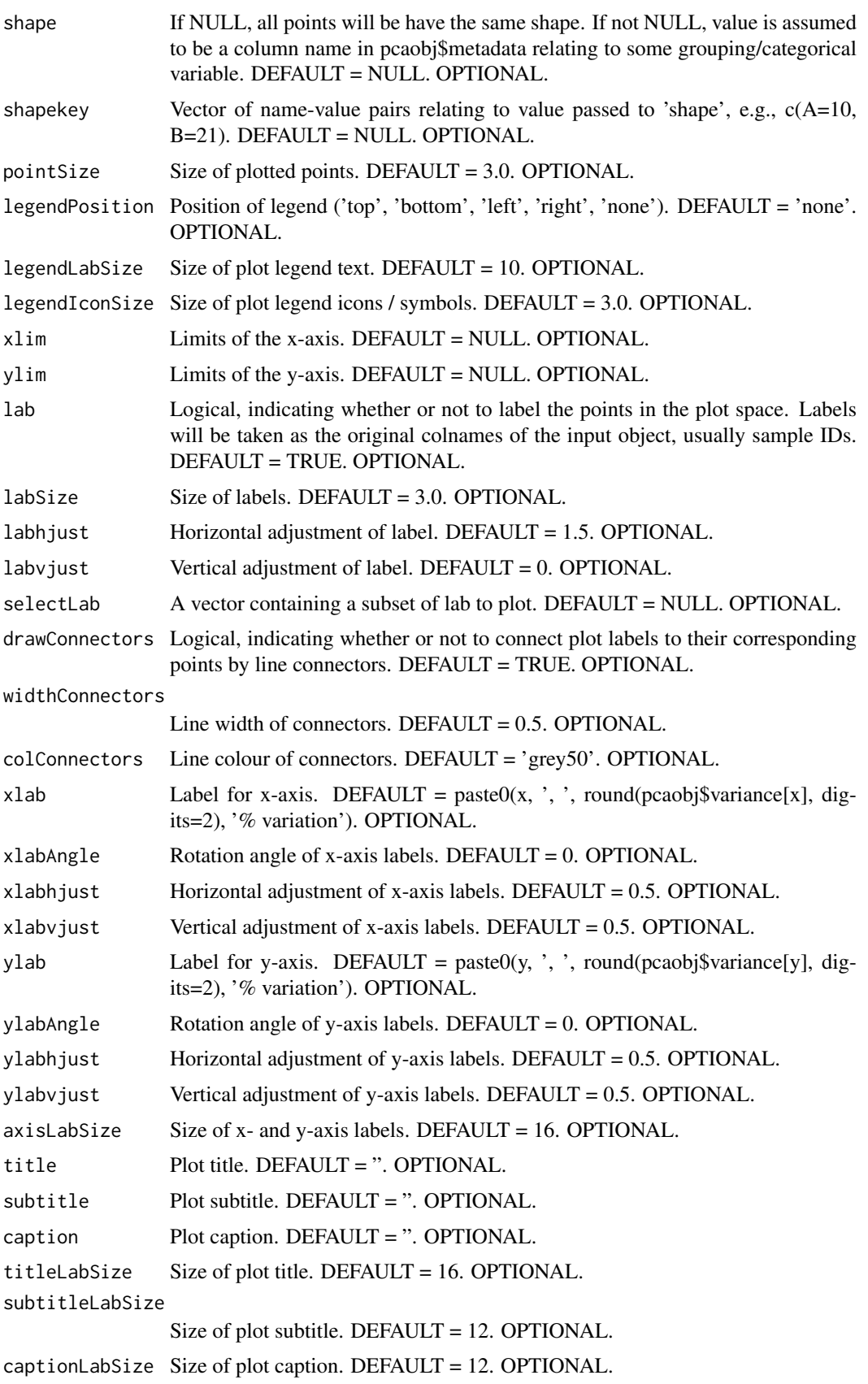

<span id="page-4-0"></span>biplot 5

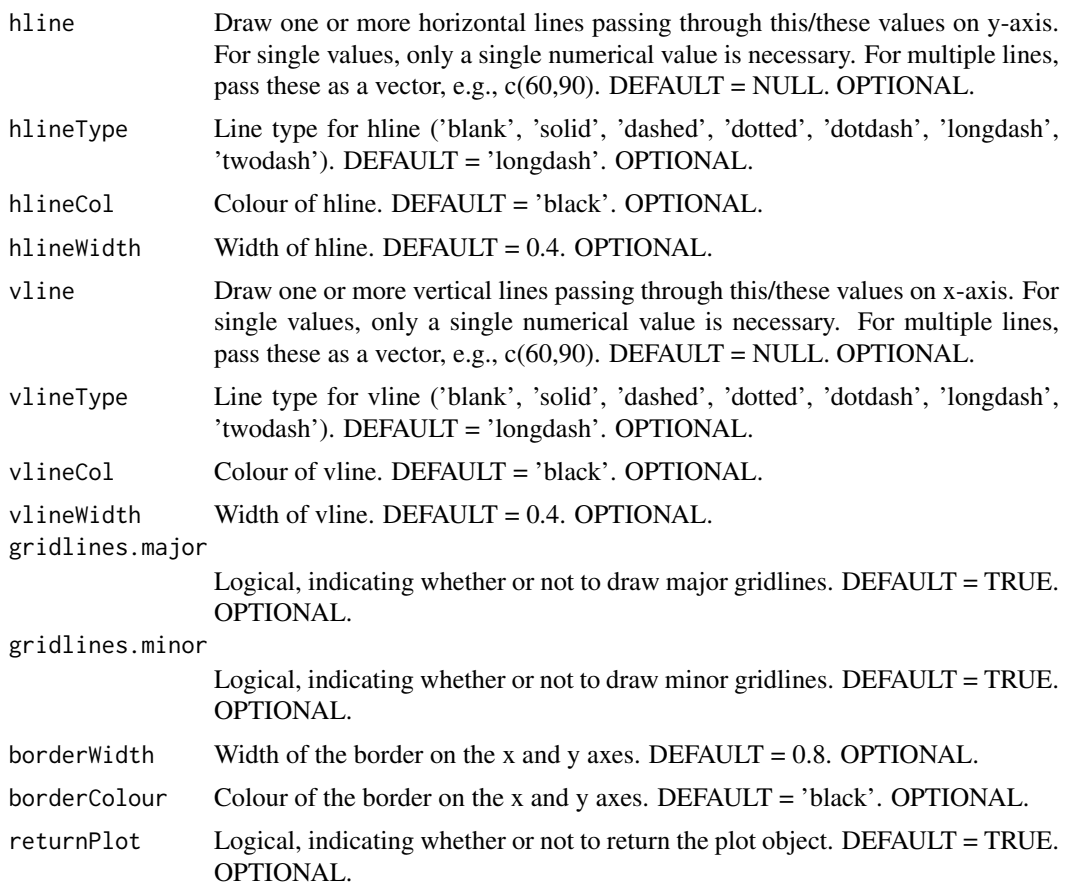

#### Value

A [ggplot2](#page-0-0) object.

#### Author(s)

Kevin Blighe <kevin@clinicalbioinformatics.co.uk>, Myles Lewis <myles.lewis@qmul.ac.uk>

#### Examples

```
options(scipen=10)
options(digits=6)
col <- 20
row <- 20000
mat1 <- matrix(
 rexp(col*row, rate = 0.1),
 ncol = col)
rownames(mat1) <- paste0('gene', 1:nrow(mat1))
colnames(mat1) <- paste0('sample', 1:ncol(mat1))
mat2 <- matrix(
  rexp(col*row, rate = 0.1),
  ncol = colrownames(mat2) <- paste0('gene', 1:nrow(mat2))
colnames(mat2) <- paste0('sample', (ncol(mat1)+1):(ncol(mat1)+ncol(mat2)))
```

```
mat <- cbind(mat1, mat2)
metadata <- data.frame(row.names = colnames(mat))
metadata$Group <- rep(NA, ncol(mat))
metadata$Group[seq(1,40,2)] <- 'A'
metadata$Group[seq(2,40,2)] <- 'B'
metadata$CRP <- sample.int(100, size=ncol(mat), replace=TRUE)
metadata$ESR <- sample.int(100, size=ncol(mat), replace=TRUE)
p \le -pca(mat, metadata = metadata, removeVar = 0.1)biplot(p)
biplot(p, colby = 'Group', shape = 'Group')biplot(p, colby = 'Group', colkey = c(A = 'forestgreen', B = 'gold'),legendPosition = 'right')
biplot(p, colby = 'Group', colkey = c(A='forestgreen', B='gold'),
  shape = 'Group', shapekey = c(A=10, B=21), legendPosition = 'bottom')
```
eigencorplot *eigencorplot*

#### Description

Correlate principal components to continuous variable metadata and test significancies of these.

```
eigencorplot(pcaobj,
  components = getComponents(pcaobj, seq_len(10)),
  metavars,
  titleX = '',
  cexTitleX = 1.0,
  rotTitleX = 0,
  colTitleX = 'black',
  fontTitleX = 2,
  titleY = '',
  cexTitleY = 1.0,
  rotTitleY = 0,colTitleY = 'black',
  fontTitleY = 2,
  cexLabX = 1.0,
  rotLabX = 0,
  colLabX = 'black',
  fontLabX = 2,
  cexLabY = 1.0,
  rotLabY = 0,
  colLabY = 'black',
  fontLabY = 2,
```
<span id="page-5-0"></span>

#### eigencorplot 7

```
posLab = 'bottomleft',
col = c('blue4', 'blue3', 'blue2', 'blue1', 'white',
   'red1', 'red2', 'red3', 'red4'),
posColKey = 'right',
cexLabColKey = 1.0,
cexCorval = 1.0,
colCorval = 'black',
fontCorval = 1,
scale = TRUE,
main = ''',cexMain = 2,
rotMain = 0,colMain = 'black',
fontMain = 2,
corFUN = 'pearson',
corUSE = 'pairwise.complete.obs',
signifSymbols = c('***', '**', '*),
signifCutpoints = c(0, 0.001, 0.01, 0.05, 1),
colFrame = 'white',
plotRsquared = FALSE,
returnPlot = TRUE)
```
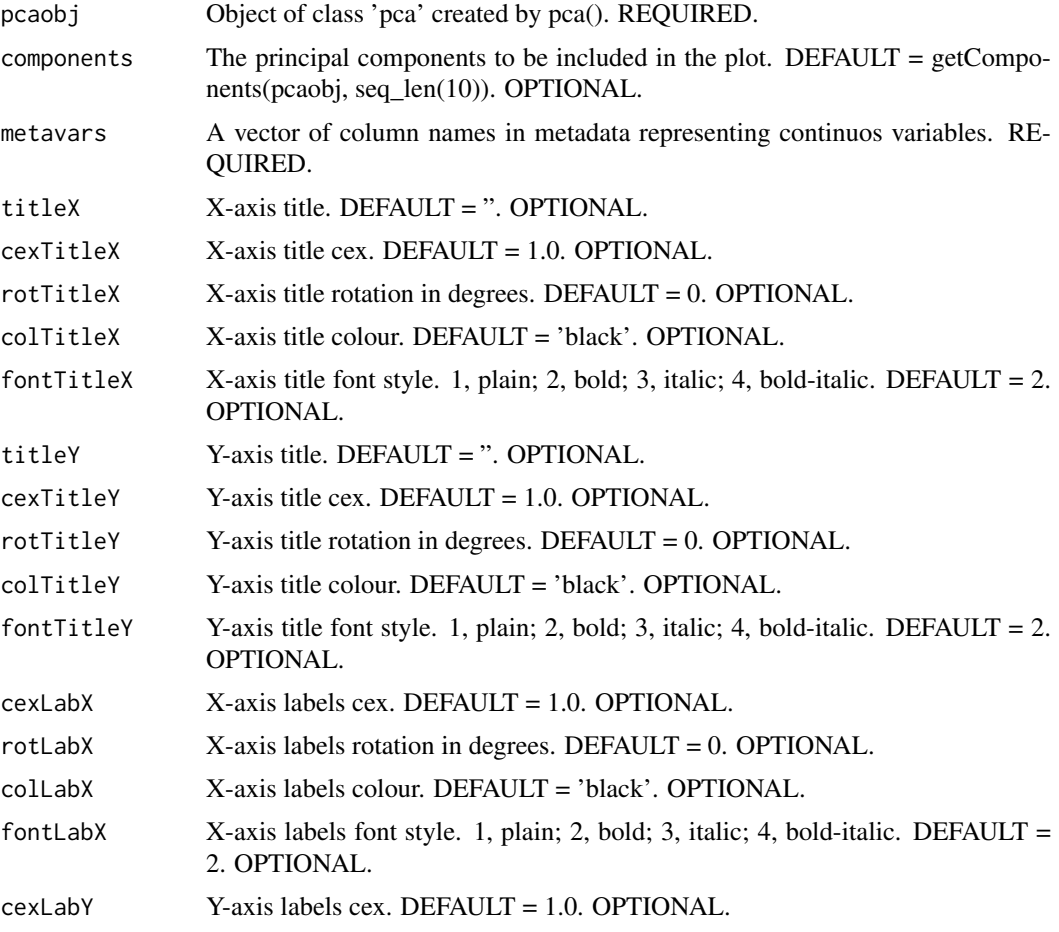

<span id="page-7-0"></span>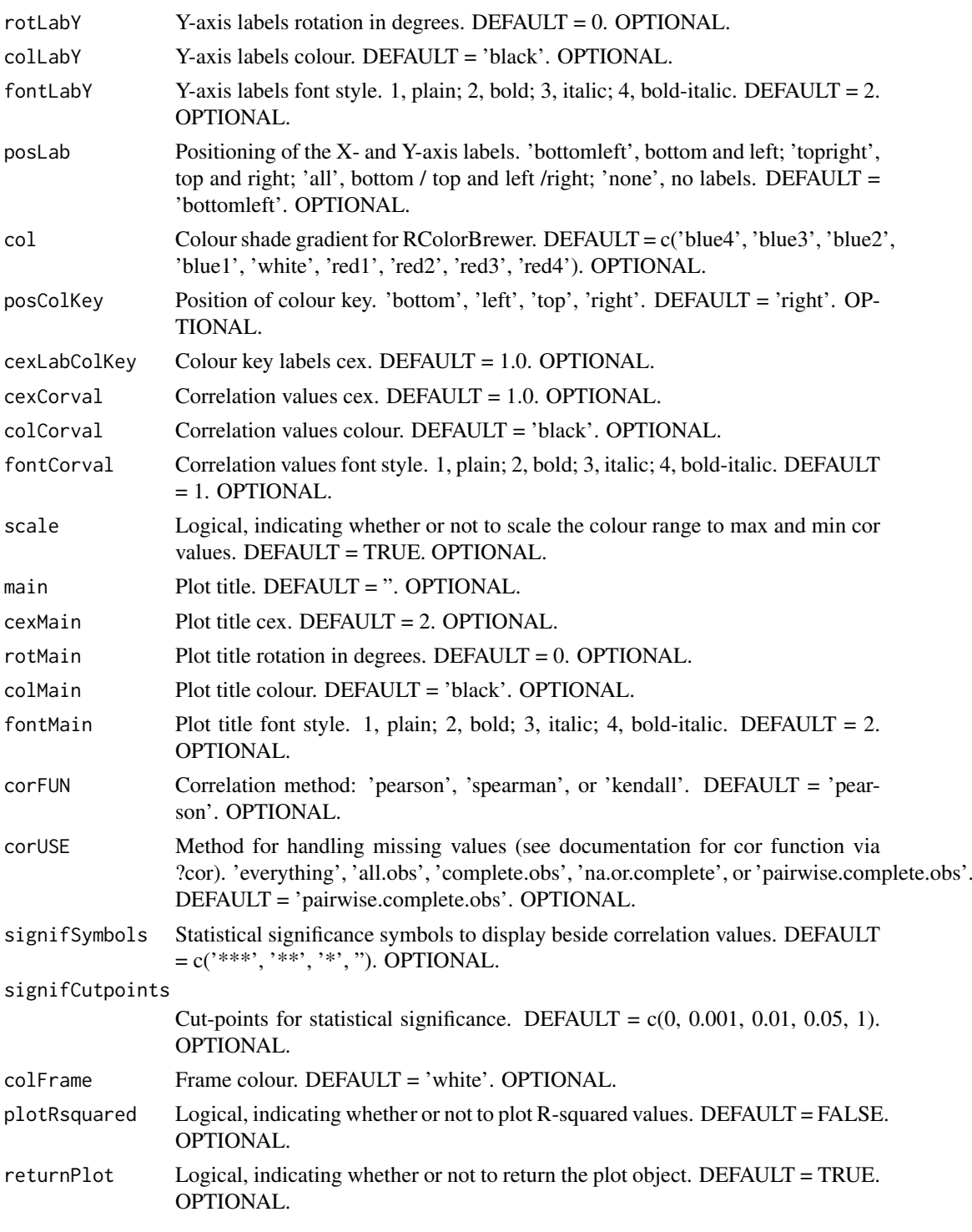

#### Value

A [lattice](#page-0-0) object.

#### Author(s)

Kevin Blighe <kevin@clinicalbioinformatics.co.uk>, Myles Lewis <myles.lewis@qmul.ac.uk>

#### <span id="page-8-0"></span>getComponents 9

#### Examples

```
options(scipen=10)
options(digits=6)
col <- 20
row <- 20000
mat1 <- matrix(
 rexp(col*row, rate = 0.1),
  ncol = colrownames(mat1) <- paste0('gene', 1:nrow(mat1))
colnames(mat1) <- paste0('sample', 1:ncol(mat1))
mat2 <- matrix(
 rexp(col*row, rate = 0.1),
  ncol = colrownames(mat2) <- paste0('gene', 1:nrow(mat2))
colnames(mat2) <- paste0('sample', (ncol(mat1)+1):(ncol(mat1)+ncol(mat2)))
mat <- cbind(mat1, mat2)
metadata <- data.frame(row.names = colnames(mat))
metadata$Group <- rep(NA, ncol(mat))
metadata$Group[seq(1,40,2)] <- 'A'
metadata$Group[seq(2,40,2)] <- 'B'
metadata$CRP <- sample.int(100, size=ncol(mat), replace=TRUE)
metadata$ESR <- sample.int(100, size=ncol(mat), replace=TRUE)
p \leq -pca(mat, metadata = metadata, removeVar = 0.1)eigencorplot(p, components = getComponents(p, 1:10),
  metavars = c('ESR', 'CRP'))
```

```
getComponents getComponents
```
#### Description

Return the principal component labels for an object of class 'pca'.

#### Usage

```
getComponents(
  pcaobj,
  components = NULL)
```
#### Arguments

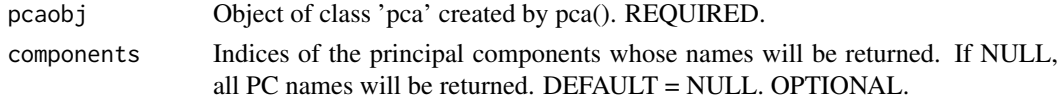

#### Value

A [character](#page-0-0) object.

#### Author(s)

Kevin Blighe <kevin@clinicalbioinformatics.co.uk>, Myles Lewis <myles.lewis@qmul.ac.uk>

#### Examples

```
options(scipen=10)
options(digits=6)
col <- 20
row <- 20000
mat1 <- matrix(
 rexp(col*row, rate = 0.1),
 ncol = col)
rownames(mat1) <- paste0('gene', 1:nrow(mat1))
colnames(mat1) <- paste0('sample', 1:ncol(mat1))
mat2 < -matrix(
 rexp(col*row, rate = 0.1),
 ncol = colrownames(mat2) <- paste0('gene', 1:nrow(mat2))
colnames(mat2) <- paste0('sample', (ncol(mat1)+1):(ncol(mat1)+ncol(mat2)))
mat <- cbind(mat1, mat2)
metadata <- data.frame(row.names = colnames(mat))
metadata$Group <- rep(NA, ncol(mat))
metadata$Group[seq(1,40,2)] <- 'A'
metadata$Group[seq(2,40,2)] <- 'B'
metadata$CRP <- sample.int(100, size=ncol(mat), replace=TRUE)
metadata$ESR <- sample.int(100, size=ncol(mat), replace=TRUE)
p \leq -pca(mat, metadata = metadata, removeVar = 0.1)getComponents(p)
```
getLoadings *getLoadings*

#### Description

Return component loadings for principal components from an object of class 'pca'.

#### Usage

```
getLoadings(
  pcaobj,
  components = NULL)
```
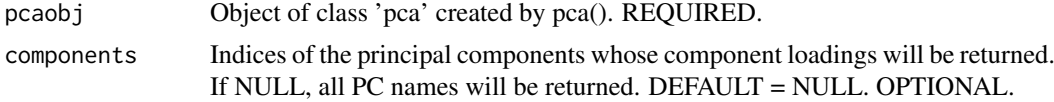

<span id="page-9-0"></span>

<span id="page-10-0"></span>getVars and the set of the set of the set of the set of the set of the set of the set of the set of the set of the set of the set of the set of the set of the set of the set of the set of the set of the set of the set of t

#### Value

A [data.frame](#page-0-0) object.

#### Author(s)

Kevin Blighe <kevin@clinicalbioinformatics.co.uk>, Myles Lewis <myles.lewis@qmul.ac.uk>

#### Examples

```
options(scipen=10)
options(digits=6)
col < -20row <- 20000
mat1 <- matrix(rexp(col*row, rate = 0.1),
 ncol = colrownames(mat1) <- paste0('gene', 1:nrow(mat1))
colnames(mat1) <- paste0('sample', 1:ncol(mat1))
mat2 <- matrix(
 rexp(col*row, rate = 0.1),
 ncol = colrownames(mat2) <- paste0('gene', 1:nrow(mat2))
colnames(mat2) <- paste0('sample', (ncol(mat1)+1):(ncol(mat1)+ncol(mat2)))
mat <- cbind(mat1, mat2)
metadata <- data.frame(row.names = colnames(mat))
metadata$Group <- rep(NA, ncol(mat))
metadata$Group[seq(1,40,2)] <- 'A'
metadata$Group[seq(2,40,2)] <- 'B'
metadata$CRP <- sample.int(100, size=ncol(mat), replace=TRUE)
metadata$ESR <- sample.int(100, size=ncol(mat), replace=TRUE)
p \leq -pca(mat, metadata = metadata, removeVar = 0.1)getLoadings(p)
```
getVars *getVars*

#### Description

Return the explained variance for each principal component for an object of class 'pca'.

```
getVars(
  pcaobj,
  components = NULL)
```
#### <span id="page-11-0"></span>Arguments

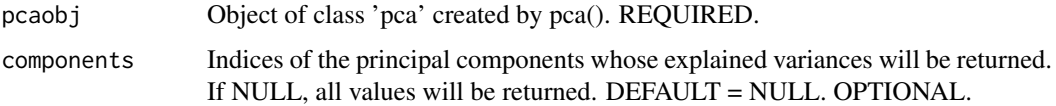

#### Value

A [numeric](#page-0-0) object.

#### Author(s)

Kevin Blighe <kevin@clinicalbioinformatics.co.uk>, Myles Lewis <myles.lewis@qmul.ac.uk>

#### Examples

```
options(scipen=10)
options(digits=6)
col < -20row <- 20000
mat1 <- matrix(
 rexp(col*row, rate = 0.1),
 ncol = colrownames(mat1) <- paste0('gene', 1:nrow(mat1))
colnames(mat1) <- paste0('sample', 1:ncol(mat1))
mat2 <- matrix(
 rexp(col*row, rate = 0.1),
 ncol = col)
rownames(mat2) <- paste0('gene', 1:nrow(mat2))
colnames(mat2) <- paste0('sample', (ncol(mat1)+1):(ncol(mat1)+ncol(mat2)))
mat <- cbind(mat1, mat2)
metadata <- data.frame(row.names = colnames(mat))
metadata$Group <- rep(NA, ncol(mat))
metadata$Group[seq(1,40,2)] <- 'A'
metadata$Group[seq(2,40,2)] <- 'B'
metadata$CRP <- sample.int(100, size=ncol(mat), replace=TRUE)
metadata$ESR <- sample.int(100, size=ncol(mat), replace=TRUE)
p \leq -pca(mat, metadata = metadata, removeVar = 0.1)getVars(p)
```
pairsplot *pairsplot*

#### Description

Draw multiple bi-plots.

#### pairsplot that the contract of the contract of the contract of the contract of the contract of the contract of the contract of the contract of the contract of the contract of the contract of the contract of the contract of

```
pairsplot(pcaobj,
components = getComponents(pcaobj, seq_len(5)),
triangle = TRUE,
trianglelabSize = 18,
plotaxes = TRUE,
margingaps = unit(c(0.1, 0.1, 0.1, 0.1), 'cm'),ncol = NULL,nrow = NULL,
x = NULL,y = NULL,
colby = NULL,
colkey = NULL,
singlecol = NULL,
shape = NULL,
shapekey = NULL,
pointSize = 1.0,
legendPosition = 'none',
legendLabSize = 6,
legendIconSize = 1.5,
xlim = NULL,
vlim = NULL,
lab = FALSE,labSize = 1.5,
labhjust = 1.5,
labvjust = 0,
selectLab = NULL,
drawConnectors = FALSE,
widthConnectors = 0.5,
colConnectors = 'grey50',
xlab = NULL,
xlabAngle = 0,
xlabhjust = 0.5,
xlabvjust = 0.5,
ylab = NULL,
ylabAngle = 0,
ylabhjust = 0.5,
ylabvjust = 0.5,
axisLabSize = 10,
title = NULL,
titleLabSize = 32,
hline = NULL,
hlineType = 'longdash',
hlineCol = 'black',
hlineWidth = 0.4,
vline = NULL,
vlineType = 'longdash',
vlineCol = 'black',
vlineWidth = 0.4,
gridlines.major = TRUE,
gridlines.minor = TRUE,
borderWidth = 0.8,
```

```
borderColour = 'black',
returnPlot = TRUE)
```
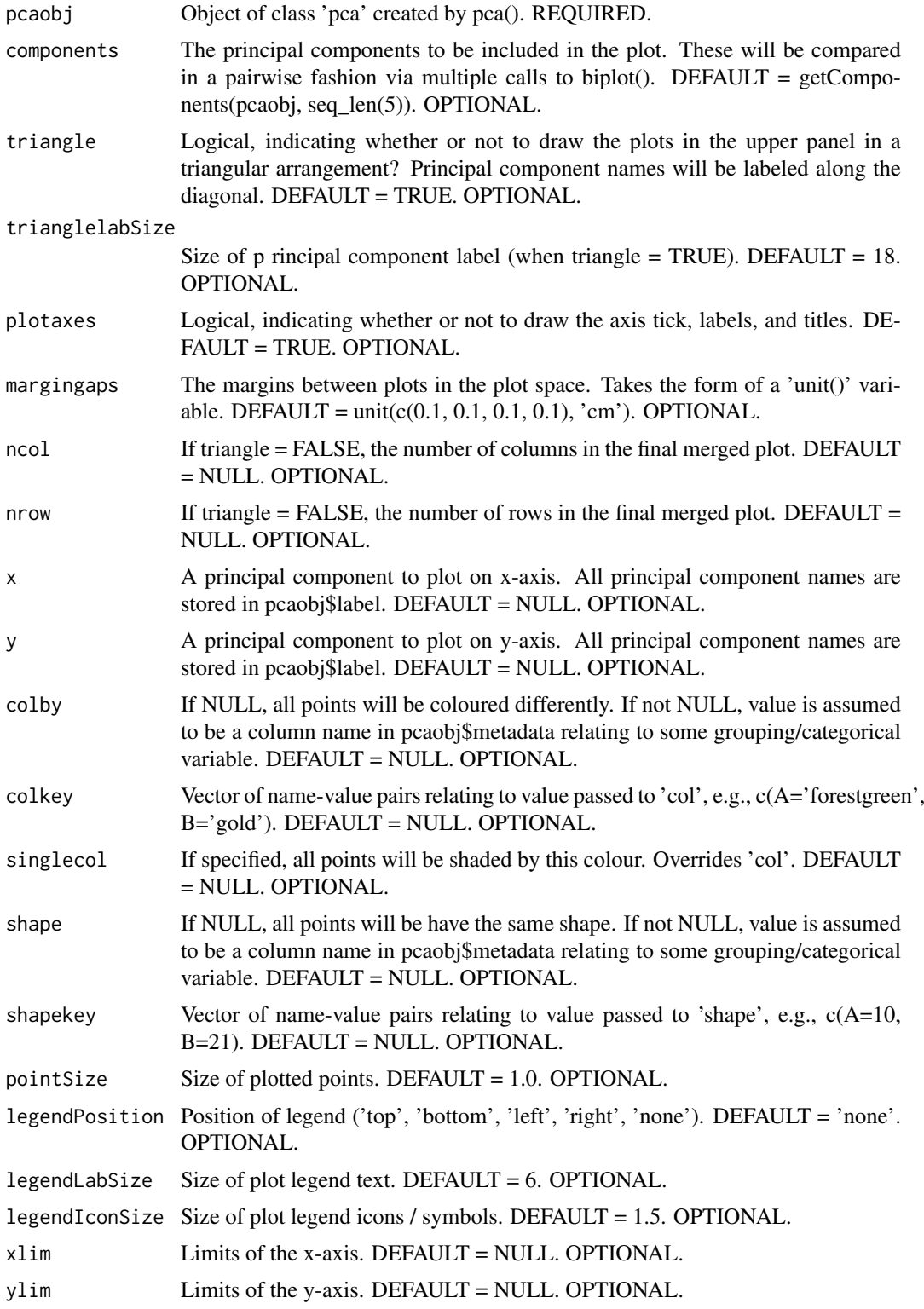

#### pairsplot that the contract of the contract of the contract of the contract of the contract of the contract of the contract of the contract of the contract of the contract of the contract of the contract of the contract of

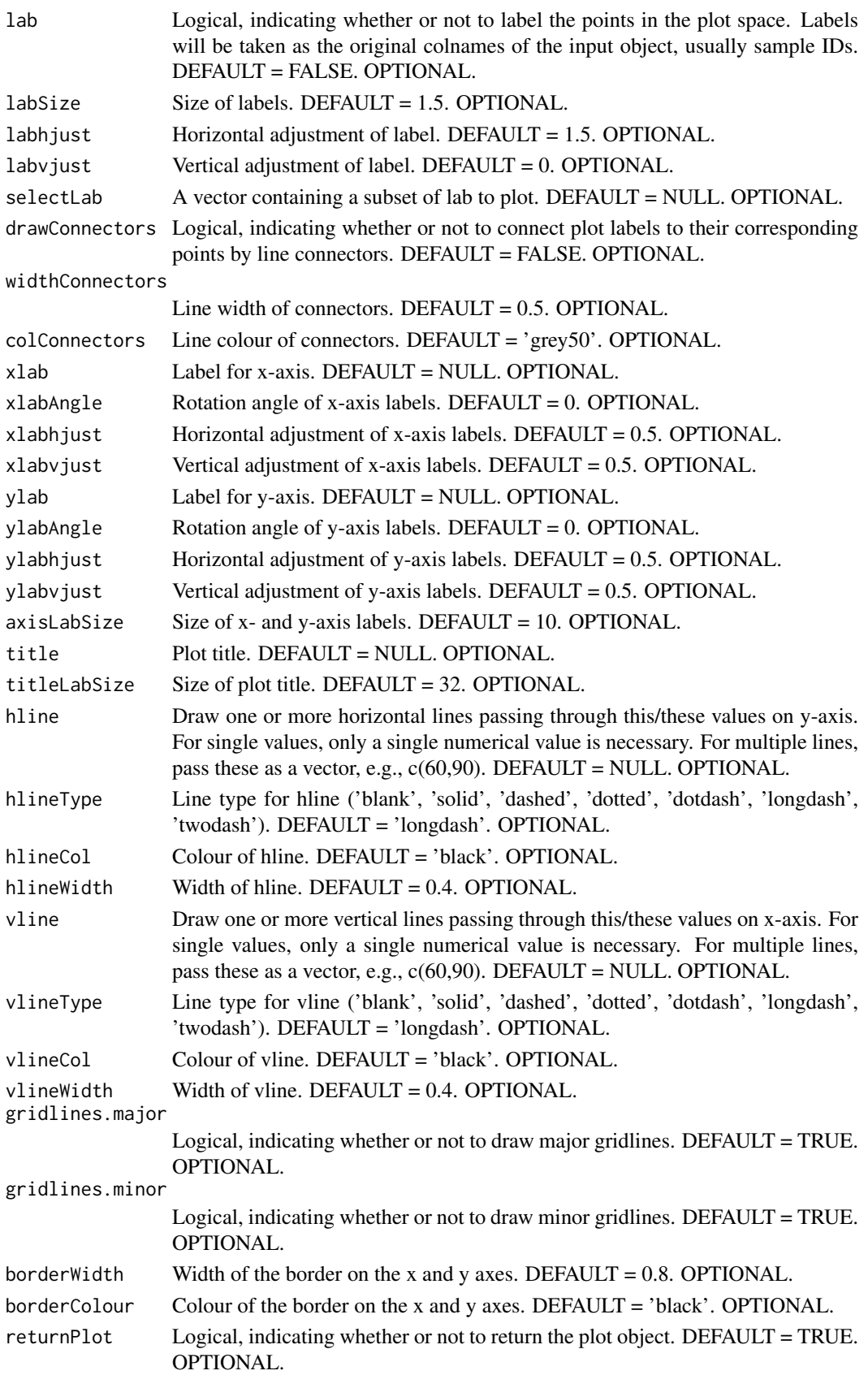

<span id="page-15-0"></span>

#### Value

A [cowplot](#page-0-0) object.

#### Author(s)

Kevin Blighe <kevin@clinicalbioinformatics.co.uk>, Myles Lewis <myles.lewis@qmul.ac.uk>

#### Examples

```
options(scipen=10)
options(digits=6)
col <- 20
row <- 20000
mat1 <- matrix(
 rexp(col*row, rate = 0.1),
 ncol = colrownames(mat1) <- paste0('gene', 1:nrow(mat1))
colnames(mat1) <- paste0('sample', 1:ncol(mat1))
mat2 < -matrixrexp(col*row, rate = 0.1),
 ncol = colrownames(mat2) <- paste0('gene', 1:nrow(mat2))
colnames(mat2) <- paste0('sample', (ncol(mat1)+1):(ncol(mat1)+ncol(mat2)))
mat <- cbind(mat1, mat2)
metadata <- data.frame(row.names = colnames(mat))
metadata$Group <- rep(NA, ncol(mat))
metadata$Group[seq(1,40,2)] <- 'A'
metadata$Group[seq(2,40,2)] <- 'B'
metadata$CRP <- sample.int(100, size=ncol(mat), replace=TRUE)
metadata$ESR <- sample.int(100, size=ncol(mat), replace=TRUE)
p \le - pca(mat, metadata = metadata, removeVar = 0.1)
pairsplot(p, triangle = TRUE)
```
<span id="page-15-1"></span>pca *pca*

#### **Description**

Principal Components Analysis (PCA) is a very powerful technique that has wide applicability in data science, bioinformatics, and further afield. It was initially developed to analyse large volumes of data in order to tease out the differences/relationships between the logical entities being analysed. It extracts the fundamental structure of the data without the need to build any model to represent it. This 'summary' of the data is arrived at through a process of reduction that can transform the large number of variables into a lesser number that are uncorrelated, i.e., the principal components', whilst at the same time being capable of easy interpretation on the original data.

<span id="page-16-0"></span>pca and the set of the set of the set of the set of the set of the set of the set of the set of the set of the set of the set of the set of the set of the set of the set of the set of the set of the set of the set of the s

#### Usage

```
pca(
  mat,
  metadata = NULL,
  center = TRUE,
  scale = FALSE,
  removeVar = NULL)
```
#### Arguments

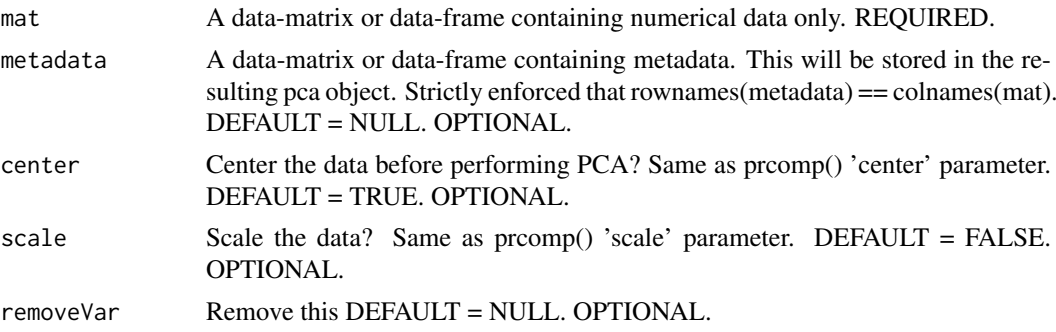

#### Value

A [pca](#page-15-1) object.

#### Author(s)

Kevin Blighe <kevin@clinicalbioinformatics.co.uk>, Myles Lewis <myles.lewis@qmul.ac.uk>

#### Examples

```
options(scipen=10)
options(digits=6)
col <- 20
row <- 20000
mat1 <- matrix(
 rexp(col*row, rate = 0.1),
 ncol = colrownames(mat1) <- paste0('gene', 1:nrow(mat1))
colnames(mat1) <- paste0('sample', 1:ncol(mat1))
mat2 <- matrix(
 rexp(col*row, rate = 0.1),
 ncol = colrownames(mat2) <- paste0('gene', 1:nrow(mat2))
colnames(mat2) <- paste0('sample', (ncol(mat1)+1):(ncol(mat1)+ncol(mat2)))
mat <- cbind(mat1, mat2)
metadata <- data.frame(row.names = colnames(mat))
metadata$Group <- rep(NA, ncol(mat))
metadata$Group[seq(1,40,2)] <- 'A'
metadata$Group[seq(2,40,2)] <- 'B'
metadata$CRP <- sample.int(100, size=ncol(mat), replace=TRUE)
```

```
metadata$ESR <- sample.int(100, size=ncol(mat), replace=TRUE)
p \leq -pca(mat, metadata = metadata, removeVar = 0.1)getComponents(p)
getVars(p)
getLoadings(p)
screeplot(p)
screeplot(p, hline = 80)
biplot(p)
biplot(p, colby = 'Group', shape = 'Group')
biplot(p, colby = 'Group', colkey = c(A = 'forestgreen', B = 'gold'),legendPosition = 'right')
biplot(p, colby = 'Group', colkey = c(A='forestgreen', B='gold'),
 shape = 'Group', shapekey = c(A=10, B=21), legendPosition = 'bottom')
pairsplot(p, triangle = TRUE)
plotloadings(p, drawConnectors=TRUE)
eigencorplot(p, components = getComponents(p, 1:10),
 metavars = c('ESR', 'CRP'))
```
plotloadings *plotloadings*

#### Description

Plot the component loadings for selected principal components / eigenvectors and label variables driving variation along these.

```
plotloadings(pcaobj,
components = getComponents(pcaobj, seq_len(5)),
rangeRetain = 0.05,
absolute = FALSE,
col = c('gold', 'white', 'royalblue'),
colMidpoint = 0,
shape = 21,
shapeSizeRange = c(10, 10),
legendPosition = 'top',
legendLabSize = 10,
legendIconSize = 3.0,
xlim = NULL,
```
#### plotloadings and the state of the state of the state of the state of the state of the state of the state of the state of the state of the state of the state of the state of the state of the state of the state of the state

```
ylim = NULL,
labSize = 2.0,
labhjust = 1.5,
labvjust = 0,
drawConnectors = TRUE,
positionConnectors = 'right',
widthConnectors = 0.5,
typeConnectors = 'closed',
endsConnectors = 'first',
lengthConnectors = unit(0.01, 'npc'),colConnectors = 'grey50',
xlab = 'Principal component',
xlabAngle = 0,
xlabhjust = 0.5,
xlabvjust = 0.5,
ylab = 'Component loading',
ylabAngle = 0,
ylabhjust = 0.5,
ylabvjust = 0.5,
axisLabSize = 16,
title = ',
subtitle = 'caption = '',
titleLabSize = 16,
subtitleLabSize = 12,
captionLabSize = 12,
hline = c(\emptyset),
hlineType = 'longdash',
hlineCol = 'black',
hlineWidth = 0.4,
vline = NULL,
vlineType = 'longdash',
vlineCol = 'black',
vlineWidth = 0.4,
gridlines.major = TRUE,
gridlines.minor = TRUE,
borderWidth = 0.8,
borderColour = 'black',
returnPlot = TRUE)
```
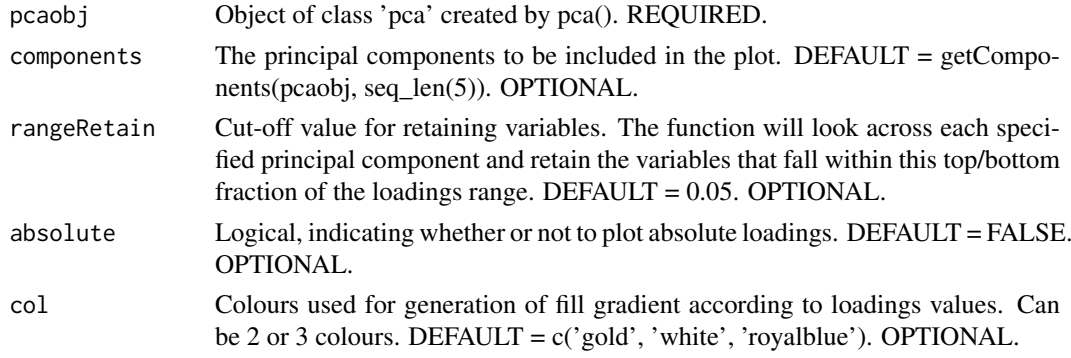

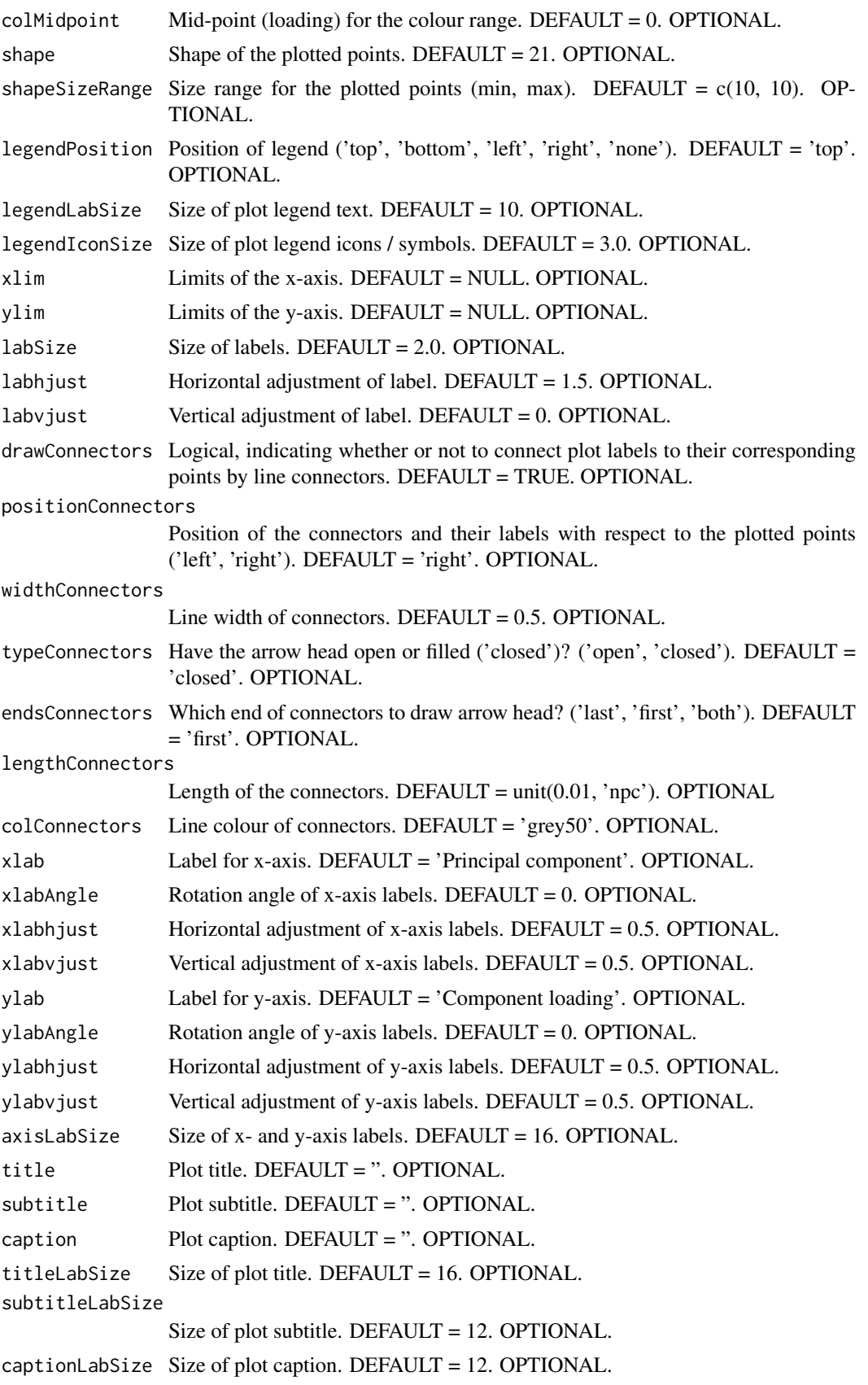

<span id="page-20-0"></span>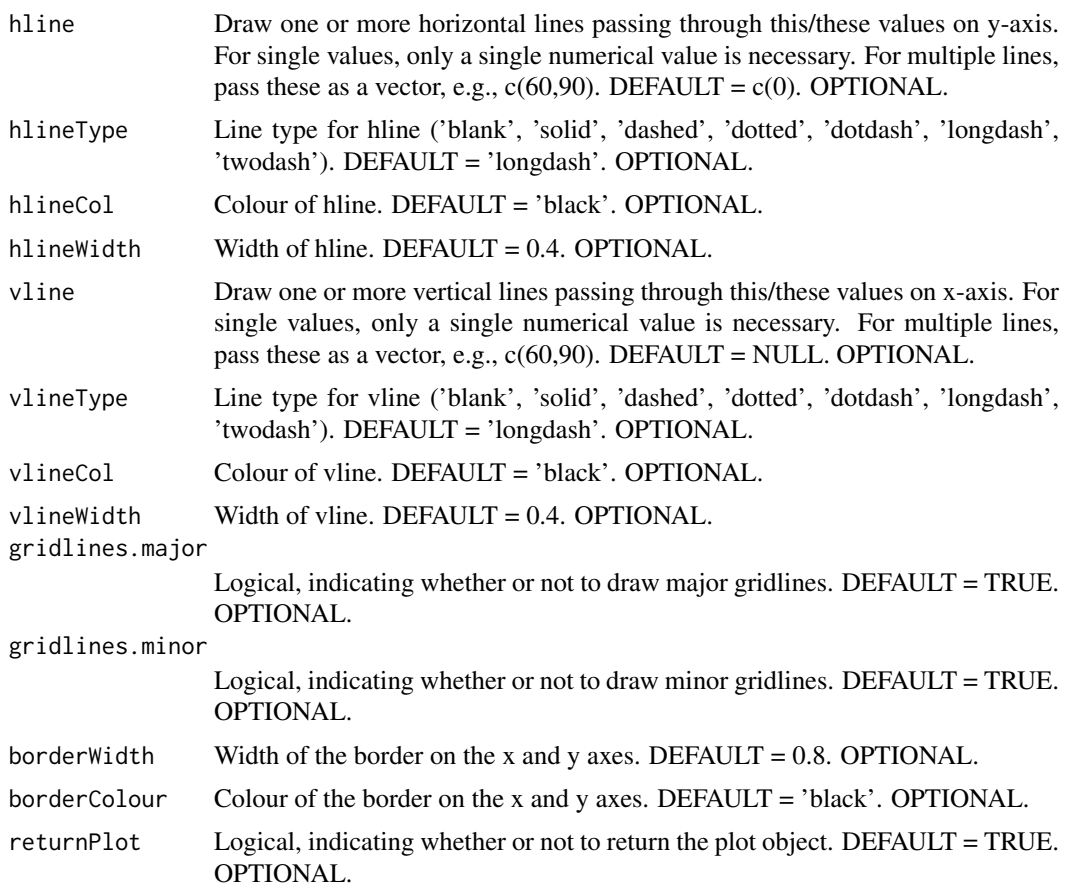

#### Value

A [ggplot2](#page-0-0) object.

#### Author(s)

Kevin Blighe <kevin@clinicalbioinformatics.co.uk>, Myles Lewis <myles.lewis@qmul.ac.uk>

#### Examples

```
options(scipen=10)
options(digits=6)
col <- 20
row <- 20000
mat1 <- matrix(
 rexp(col*row, rate = 0.1),
 ncol = col)
rownames(mat1) <- paste0('gene', 1:nrow(mat1))
colnames(mat1) <- paste0('sample', 1:ncol(mat1))
mat2 <- matrix(
 rexp(col*row, rate = 0.1),
  ncol = colrownames(mat2) <- paste0('gene', 1:nrow(mat2))
colnames(mat2) <- paste0('sample', (ncol(mat1)+1):(ncol(mat1)+ncol(mat2)))
```

```
mat <- cbind(mat1, mat2)
metadata <- data.frame(row.names = colnames(mat))
metadata$Group <- rep(NA, ncol(mat))
metadata$Group[seq(1,40,2)] <- 'A'
metadata$Group[seq(2,40,2)] <- 'B'
metadata$CRP <- sample.int(100, size=ncol(mat), replace=TRUE)
metadata$ESR <- sample.int(100, size=ncol(mat), replace=TRUE)
p \le -pca(mat, metadata = metadata, removeVar = 0.1)plotloadings(p, drawConnectors=TRUE)
```
screeplot *screeplot*

#### Description

Draw a SCREE plot, showing the distribution of explained variance across all or select principal components / eigenvectors.

```
screeplot(pcaobj,
components = getComponents(pcaobj),
xlim = NULL,ylim = c(0, 100),
xlab = 'Principal component',
xlabAngle = 90,
xlabhjust = 0.5,
xlabvjust = 0.5,
ylab = 'Explained variation (%)',
ylabAngle = 0,
ylabhjust = 0.5,
ylabvjust = 0.5,
axisLabSize = 16,
title = 'SCREE plot',
subtitle = ',
caption = '',
titleLabSize = 16,
subtitleLabSize = 12,
captionLabSize = 12,
colBar = 'dodgerblue',
drawCumulativeSumLine = TRUE,
colCumulativeSumLine = 'red2',
sizeCumulativeSumLine = 1.5,
drawCumulativeSumPoints = TRUE,
colCumulativeSumPoints = 'red2',
sizeCumulativeSumPoints = 2.0,
hline = NULL,
hlineType = 'longdash',
```
#### screeplot 23

```
hlineCol = 'black',
hlineWidth = 0.4,
vline = NULL,
vlineType = 'longdash',
vince \sum_{\text{value of } \text{in}}vlineWidth = 0.4,
gridlines.major = TRUE,
gridlines.minor = TRUE,
borderWidth = 0.8,
borderColour = 'black',
returnPlot = TRUE)
```
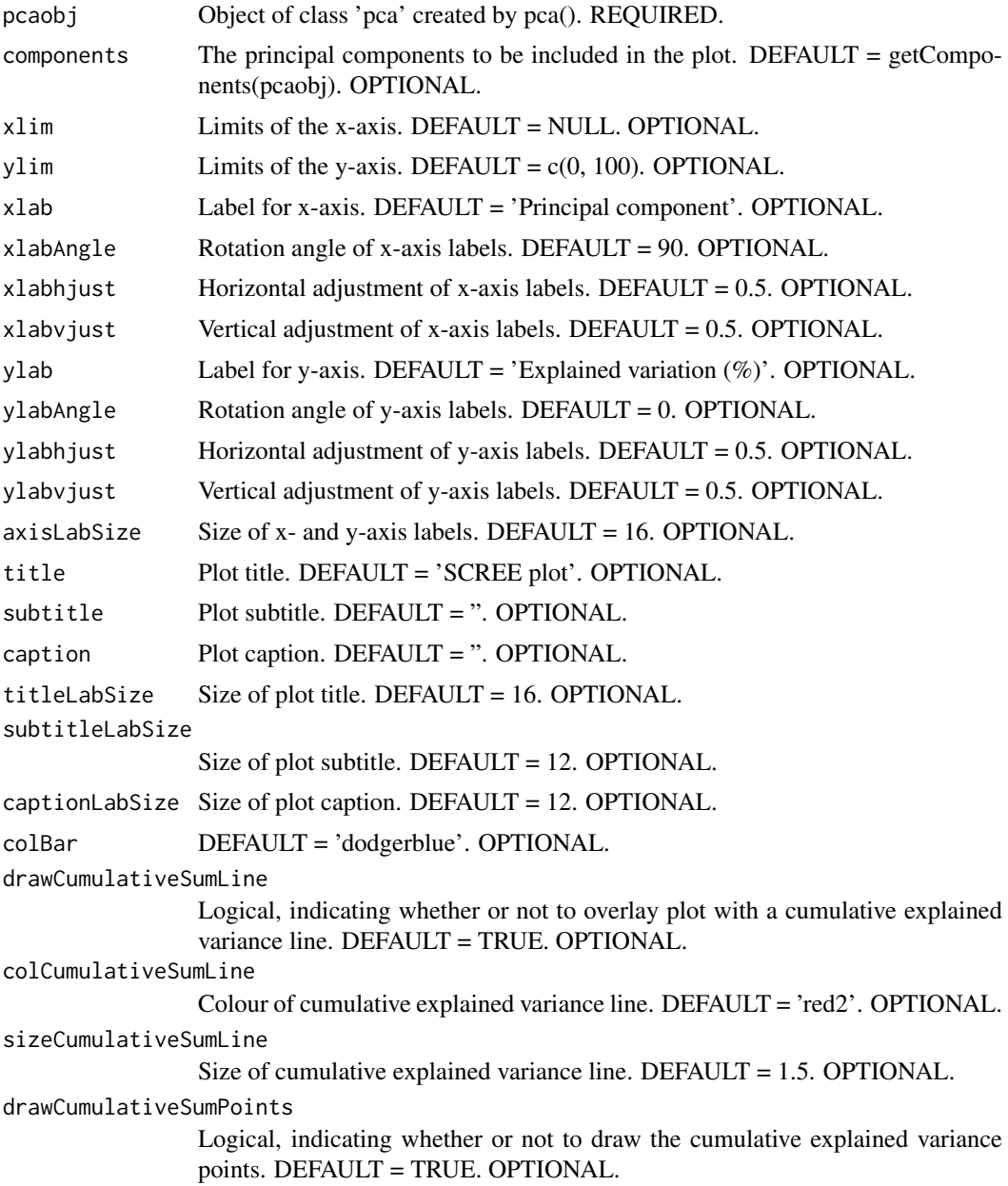

<span id="page-23-0"></span>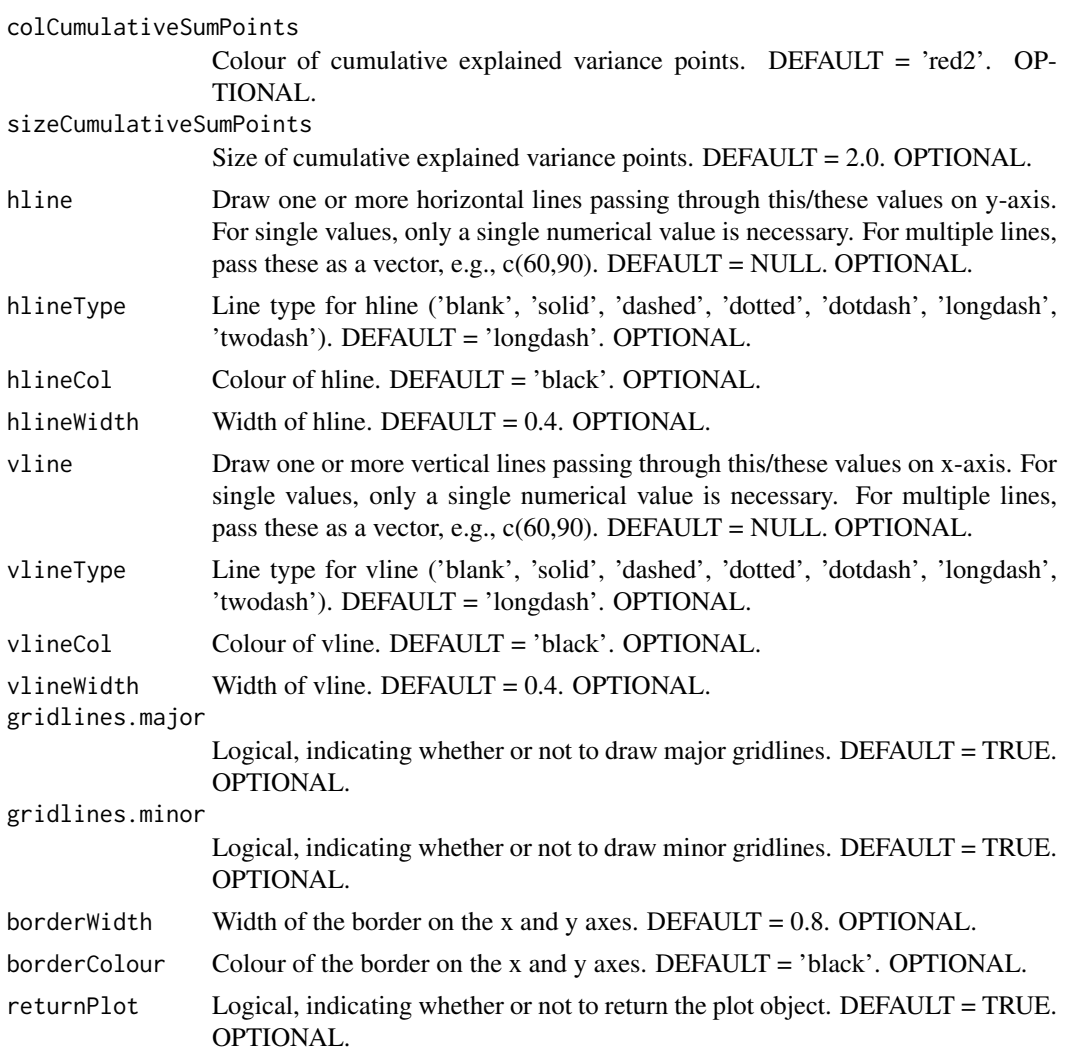

#### Value

A [ggplot2](#page-0-0) object.

#### Author(s)

Kevin Blighe <kevin@clinicalbioinformatics.co.uk>, Myles Lewis <myles.lewis@qmul.ac.uk>

#### Examples

```
options(scipen=10)
options(digits=6)
col \leftarrow 20row <- 20000
mat1 <- matrix(
 rexp(col*row, rate = 0.1),
 ncol = colrownames(mat1) <- paste0('gene', 1:nrow(mat1))
colnames(mat1) <- paste0('sample', 1:ncol(mat1))
```
#### screeplot 25

```
mat2 <- matrix(
 rexp(col*row, rate = 0.1),
 ncol = colrownames(mat2) <- paste0('gene', 1:nrow(mat2))
colnames(mat2) <- paste0('sample', (ncol(mat1)+1):(ncol(mat1)+ncol(mat2)))
mat <- cbind(mat1, mat2)
metadata <- data.frame(row.names = colnames(mat))
metadata$Group <- rep(NA, ncol(mat))
metadata$Group[seq(1,40,2)] <- 'A'
metadata$Group[seq(2,40,2)] <- 'B'
metadata$CRP <- sample.int(100, size=ncol(mat), replace=TRUE)
metadata$ESR <- sample.int(100, size=ncol(mat), replace=TRUE)
p \leq -pca(mat, metadata = metadata, removeVar = 0.1)screeplot(p)
screeplot(p, hline = 80)
```
# <span id="page-25-0"></span>Index

biplot, [2](#page-1-0)

character, *[9](#page-8-0)* cowplot, *[16](#page-15-0)*

data.frame, *[11](#page-10-0)*

eigencorplot, [6](#page-5-0)

getComponents, [9](#page-8-0) getLoadings, [10](#page-9-0) getVars, [11](#page-10-0) ggplot2, *[5](#page-4-0)*, *[21](#page-20-0)*, *[24](#page-23-0)*

lattice, *[8](#page-7-0)*

numeric, *[12](#page-11-0)*

pairsplot, [12](#page-11-0) pca, [16,](#page-15-0) *[17](#page-16-0)* PCAtools-package, [2](#page-1-0) plotloadings, [18](#page-17-0)

screeplot, [22](#page-21-0)